## **Download Photoshop Free Hack ((FULL))**

To install Adobe Photoshop, you can download a crack from a trusted source. This crack may be found online, and it may include the required software that is needed for the installation. You then need to find an installer program that will run the crack, or you can download the crack directly and run it. Adobe Photoshop is basically the professional version of the popular Microsoft Paint application. It's designed to be used to create artwork and photos. However, it can also be used to create simple documents and webpages. There's a huge potential for this application, so you'll need to know how to use it. Read our guide to learn more about the application, and even how to crack it. The tutorial will also explain how to activate the free version of the software.

## [Click Here](http://rocketcarrental.com/ganeden/ZG93bmxvYWR8SGw2TW01MFkzeDhNVFkzTWpVNU1qVTNOSHg4TWpVNU1IeDhLRTBwSUZkdmNtUndjbVZ6Y3lCYldFMU1VbEJESUZZeUlGQkVSbDA.grafts?plex=laredo/parajaya.reliquary&QWRvYmUgUGhvdG9zaG9wIENDIDIwMTUgdmVyc2lvbiAxNwQWR=tomatina)

After about two hours of downloading, unzipping, and installing, the program seemed to be working properly for the first time. I have been using it for two weeks now, so I do not have anything to compare it to. The overall user interface is a bit barebones, but I don't know what else you can expect from such a minimalist program. The one place it has a number of features Photoshop lacks is in its brush and adjustment features. Photoshop brushes can be loaded in Elements and notated with adjustment layers, but there are no such brushes in the Elements program. I found myself creating custom brushes using the Brush panel in Photoshop and using them in Elements quite easily. I created simple artistic styles from paint and then used them to paint simple drawings and patterns in Elements (which is the first time I've thought of background paint as a real art form). The viewport and tools are similar to those in Photoshop, and the result is similar. I also like how the crop tool in Elements is a cross between the rectangular crop tool and the Crop tool in Photoshop, which only crops rectangular selections; these two tools are rarely interchangeable. The Masking tools in Elements seem very useful for creating multiple layers for images with varying backgrounds. The major issue is that the tools are very finicky about how you position the corners of a mask, and the mask is not parented to the image, so many tools move a mask as soon as the mask is selected. This can be a problem if you try to remove the mask to just leave the original or add over it to make a new one. I found most of the tools to be easy to use, as I also used them in Photoshop.

## **Download Adobe Photoshop CC 2015 Version 17Hack PC/Windows x32/64 {{ Latest }} 2022**

**Think of it like making a change to a nested set of nested menus. Drag a color swatch to a new menu, or adjust the properties of one of the nested menus. Click on the image again to make the changes. Repeat as needed to get the look and feel you want.** In recent years,

technologies aiming to unify the process of building for the web have drastically improved. At the same time, high-end video game companies, such as Microsoft, have started offering graphic design software for web developers.Adobe makes all their products, from InDesign to Photoshop, using the tools of web development. We are very excited about bringing Photoshop to the web and genuinely hope that you will be as excited as we are. Yes. You can still view, edit, and debug your art in the **Workspace**. You can also open, save, and export file formats such as AI file that you can then import to your application. The **Workspace** area allows you to easily isolate the sections of the image you want to edit. You can then click on the different areas—called *layers*—within the image and alter each layer individually. Clicking outside of the layer or outside of an area is the same as clicking the image itself. Adobe Photoshop and Photoshop for web developers share the same essential features. However, do note that Photoshop for web developers is not yet offered as a public beta. Adobe Photoshop for web developers uses a new storage format called the Photoshop Javascript Storage format. e3d0a04c9c

## **Download free Adobe Photoshop CC 2015 Version 17License Code & Keygen Activation Code With Keygen [32|64bit] {{ updAte }} 2022**

**Basic Design Tool:** The Photoshop Basic Design Tool turns a simple image into a professionalquality image. It presents various templates with cool camera effects you can easily customize even if you have no knowledge of Photoshop. You can create professional brochures and flyers, using very quick and simple operations. **Image and Document Retouching:** Photoshop lets users improve the quality of their images and documents without having to learn complicated techniques. You can easily even remove unwanted parts in photos, or make the photo look more elegant. Even for someone who is not familiar with Photoshop, the basic retouching functions are easy to operate. Now you can greatly enhance your photos and documents and make them look more polished. **Radial Filter** or Radial Blur: By using the Radial Blur, you can make your subject seem more natural and beautiful, even if the original image is gloomy and bleary. The Radial Blur shows you gradations from a direct line to a blurry part. Create and apply any color that you want or want to completely change the colors you want to add blur. **Alpha Channels:** You can make better use of an image by using the Alpha Channels tool. It makes it easier to modify an image, and it lets you use the masking techniques. Some areas can't be changed, and others can. However, with Alpha Channels you can save time by not having to redo the whole job. In the Alpha Channels tool, there are several cases that end up being very useful, like when you need to modify an extreme contrast case. You can modify only the contrast you want to modify.

how to download photoshop free version how to download free photoshop why can't i download photoshop adobe photoshop cc highly compressed download for pc how to download adobe photoshop on pc for free photoshop free download for pc highly compressed adobe photoshop highly compressed download for pc hacked photoshop apk download photoshop hack ahmed salah download how to download photoshop ps free

In some case, we've known about it for a while - it was particularly interesting to learn that, indeed, Slack, HipChat, Windows Central, all these companies, all of them were already working on a single product in the community. They are all the same, all of them are called the "Next Generation Collaboration Platform." Cameras now have the ability to capture pictures. With the increase in the use of cellphones, cameras, and even digital cameras, changes have also been noted in the field of graphic design. The development of digital cameras has increased the scope of photo editing because it has become easy to transform pictures using image editing software. Unfortunately, photos must be very clear if they have to be used in a piece of art, which means that they must be very clean. The digital methods of editing and enhancing photographs have been embedded in today's photo editing software, and it has become easier to adapt them to the given requirement. The various tactics for editing photographs are getting easy and simple with the use of special software. Adobe Photoshop is a powerful and advanced image editing software used in graphic design and photography. It contains a wide selection of tools that allow designers to modify, edit, and create photo-like images. This software is included with the Adobe CC package that is bundled with various other Adobe products. Taking advantage of Adobe Photoshop's capabilities is easy when you have a clear picture of what their features do. Create your own digital canvas and design your vector illustrations with ease using basic shapes. Get an edge when you use the adjustment layers

and opacity masks to apply and blend one Photoshop layer on top of another for artful looks. Make the most of your image editing and creative tools.

They have proved that designers love vector layers and that they work remarkably well. They have also proved that designers love to work with layers since they are a core part of working with Photoshop. Photoshop layers are the heart of computational design. Really, there's no other part of your workflow — designing and laying out a page for example — where you won't have a choice. When you're choosing a tool for a job, there's almost certainly a layer tool sitting there waiting to be put to use. Adobe is a subscription-based software company, so we'll be keeping an eye on that. That said, the current system still sucks a little bit  $-$  you're locked into a six-month timeline and tied to a single computer platform, which makes things a little inconvenient. It's one of Adobe's most popular tools. And unlike others, the feature set hasn't scaled with the software's popularity. Some of Photoshop's features are considered to be the best of all and it remains a must-have in the graphic designing world. With every new version, Photoshop keeps adding newer, more sophisticated and useful features. The marketing campaign has been structured so that they get Photoshop right out of the gate and you've just got to use it for the next six months. There are a lot of pitfalls to account for if you start using it and suddenly you've got huge custom photo effects. We don't want people to put in any effort and end up with something they hate. Designers are digital pioneers. They are great at using the latest technology to create a unique and awesome design. Some customers and buyers have struggled with the differences between different image editing programs, but we have found that Photoshop CS6 and Elements 8 are now the standard for many designers and users, especially Mac users. The amount of flexibility Photoshop offers such as grids, icon libraries and rulers, makes it the best choice for designers. These are not new ideas. Many designers have been advocating exactly these two simple features for some time now. Adobe, your customers and users appreciate the fact that you offer solutions that are easy to work with.

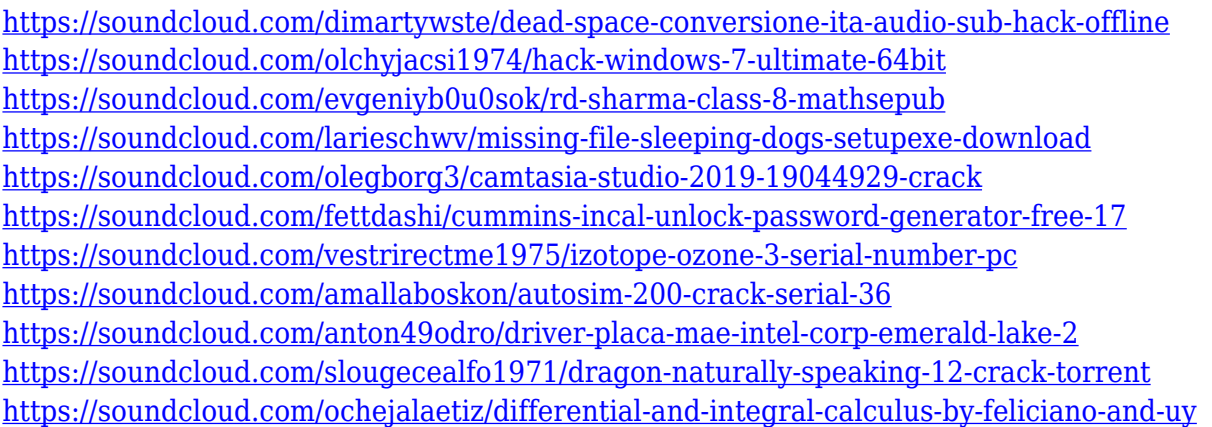

Photoshop files generally contain a sequence of layers, which can be placed side by side to create depth and dimension to your image. With these Photoshop features, all the layers work together in processes of color, brightness, contrast and much more. Below are the features you can find in the software. On its Elements side, there's new tools used to add special effects to photos and home videos, as well as allowing you to create personal illustrations like never before. It also has Total Repair Kit, a collection of tools for repairing photos and removing image artifacts, such as dust, dirt, and deformations. Lastly, it has a wide range of templates, including backgrounds, flags, lettering, simple-looking stock photos, icons, and frames. You can use it to edit and transform most raster files, like images, logos, and vector graphics such as most graphic design files. You can also crop, rotate,

resize, flip, and adjust the position of objects on them. You can even add different types of effects such as drop shadows, reflections, add glows, and tint presets. You can use them to open, save, and manage nearly any raster and vector file variant of Photoshop, such as EPS, PSD, PICT, TIFF, and GIF files. The program also has it's own layer-based file workspace that organizes your workspaces into virtual libraries. You can either create new layers or import a set of previously created layers referenced in keyframes. These libraries are organized and named appropriately and offer deep dive templates for prototyping and creating concepts. You can easily Find & Replace and edit the contents of these libraries, which helps you keep tracks of your ideas and save time.

To do this, there are different apps available for our use. In this digital age, there are best tools that are available to use in editing a photos and it becomes a very simple task. Adobe Photoshop has the best edits. You can either use the basic settings or use any settings settings available in the list of options. The filters are also available here. These will give you an exceptional look to your images. The soft focus filter allows you to increase the sharpness and thus, increase the clarity of your image. The soft focus allows you to adjust the individual pixels of your image, so that you can maintain control over the clarity of the image. To add filter effects to an image, you have to download the filters in your browser. Also, some filters are available online. This takes us to our next topic. You can even create your custom filter and directly download it or place them on Adobe Photoshop. There are some of them that are providing remote copy for free. You can use the filters as you like. We have discussed the new features and filters of Adobe Photoshop in this article. The new filters will change the way we see and think about editing photos. You can also check your images as you edit them. Most image editing programs have a checkerboard view, which lets you see what the proportions of an image are like when you are editing it. Photoshop also has a checkerboard view. Adobe has been bolstering its roadmap to offering native 3D editing on stoneware for a while. In 2018, Adobe announced the Fourth Dimension, a new toolset to transform 2D layers to 3D layers and vice versa. At the same time, the company promised that this new 3D toolset would be the first in a series of 3D editing tools. During MAX, Adobe announced that this promise will be realized, with the launch of the 3D/2D 3-to-1 feature in users' Mac and Windows computers, along with new features in Photoshop like the most recent development of the Scribble Brush, a tool that allows a user to draw and edit 3D shapes. It also announced that future versions of Photoshop will allow a user to toggle the 3-to-1 feature on and off selectively, granting dual-use capabilities.